## SAP ABAP table DPR TS UI\_DET\_DATA {General Fields for Detailed Data Views}

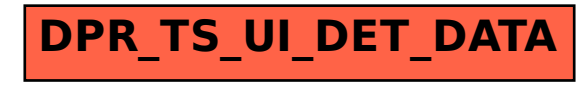